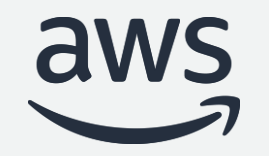

# Amazon Redshift ML

Democratize Machine Learning using SQL

#### **Srikanth Sopirala**

Principal Analytics Specialist SA Amazon Web Services

© 2022, Amazon Web Services, Inc. or its affiliates. All rights reserved. © 2022, Amazon Web Services, Inc. or its affiliates. All rights reserved.

### Agenda

Amazon Redshift overview

Benefits of machine learning

Use cases

Features deep dive

Demonstration

Summary and Additional resources

Data can work more effectively for diverse users through easyto-deploy, self-serve, and auto-scaling analytics systems **Business leaders**

**Data engineers** Ingest and prepare data

> **Analytics** systems

**Developers, analysts, data scientists**

> Build applications and analyze data

公

Improve operational efficiency; make more informed decisions; accelerate innovation

 $\mathcal{L}_{\mathbf{Q}^{\circ}}$ 

*By making 10% more data accessible, a typical Fortune 1000 company will see a \$65 million increase in net income<sup>1</sup>*

Make business decisions and deliver on outcomes

<sup>1</sup> Dykes, <u>"The Four Key Pillars to Fostering a Data-Driven Culture</u>

# **Modern data** architecture on AWS

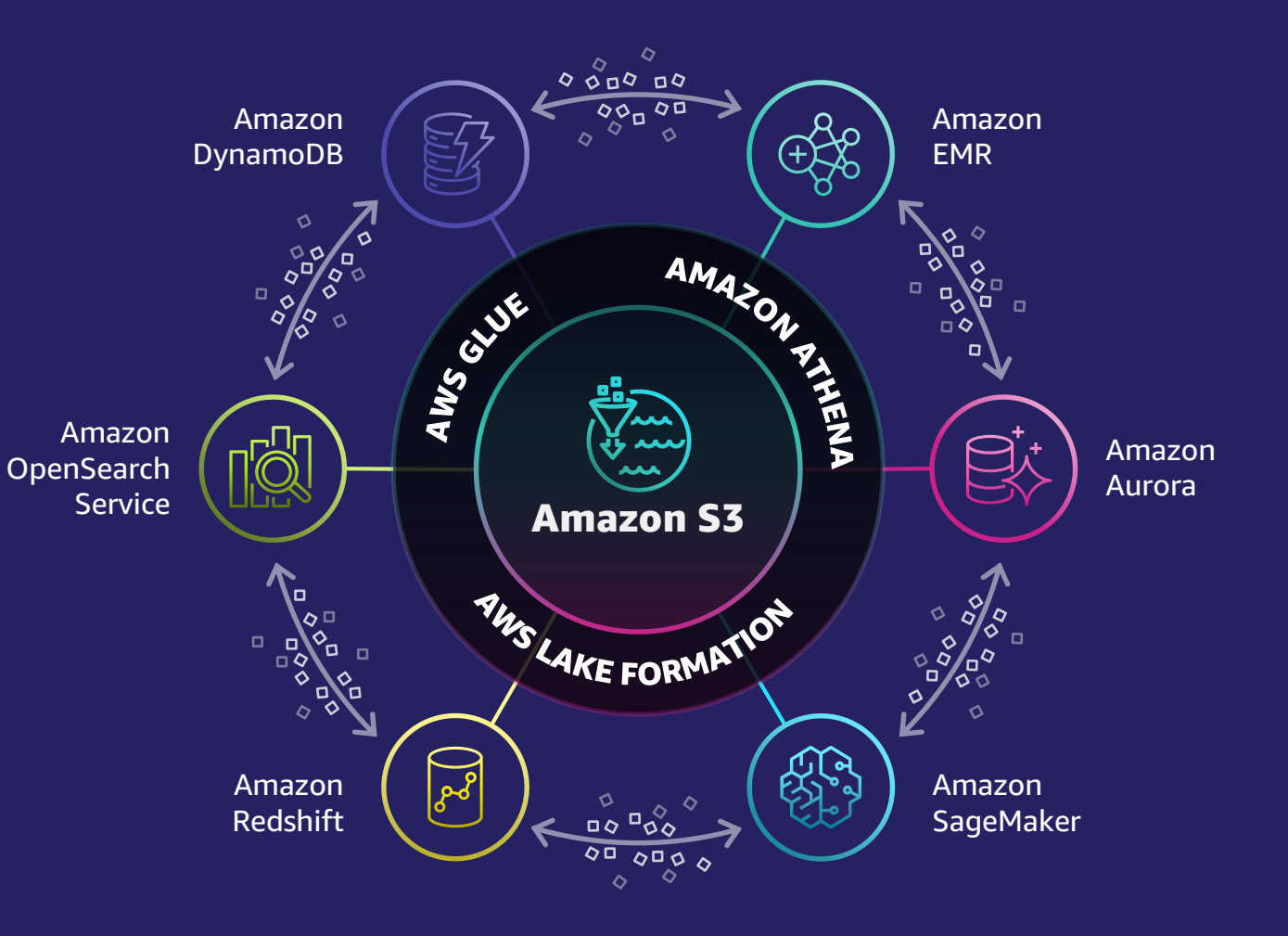

### Why Amazon Redshift for your data needs?

FAST, EASY, AND SECURE ANALYTICS AT SCALE

#### **Easy analytics for everyone**

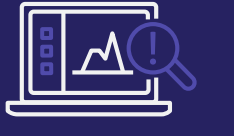

Focus on getting from data to insights in seconds without worrying about infrastructure

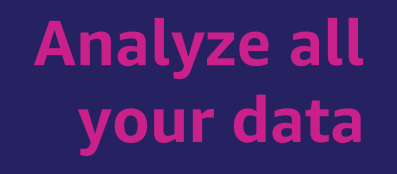

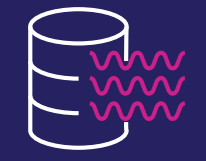

Get insights running real-time and predictive analytics on complex, scaled data across your operational databases, data lake, and data warehouse

### **Best price performance at any scale**

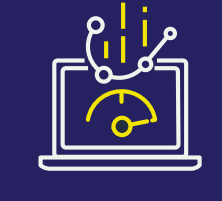

Gain up to 3x better price performance than other cloud data warehouses, and dynamically scale to improve query speed for complex and critical workloads

### Tens of thousands of customers process exabytes of data with Amazon Redshift daily

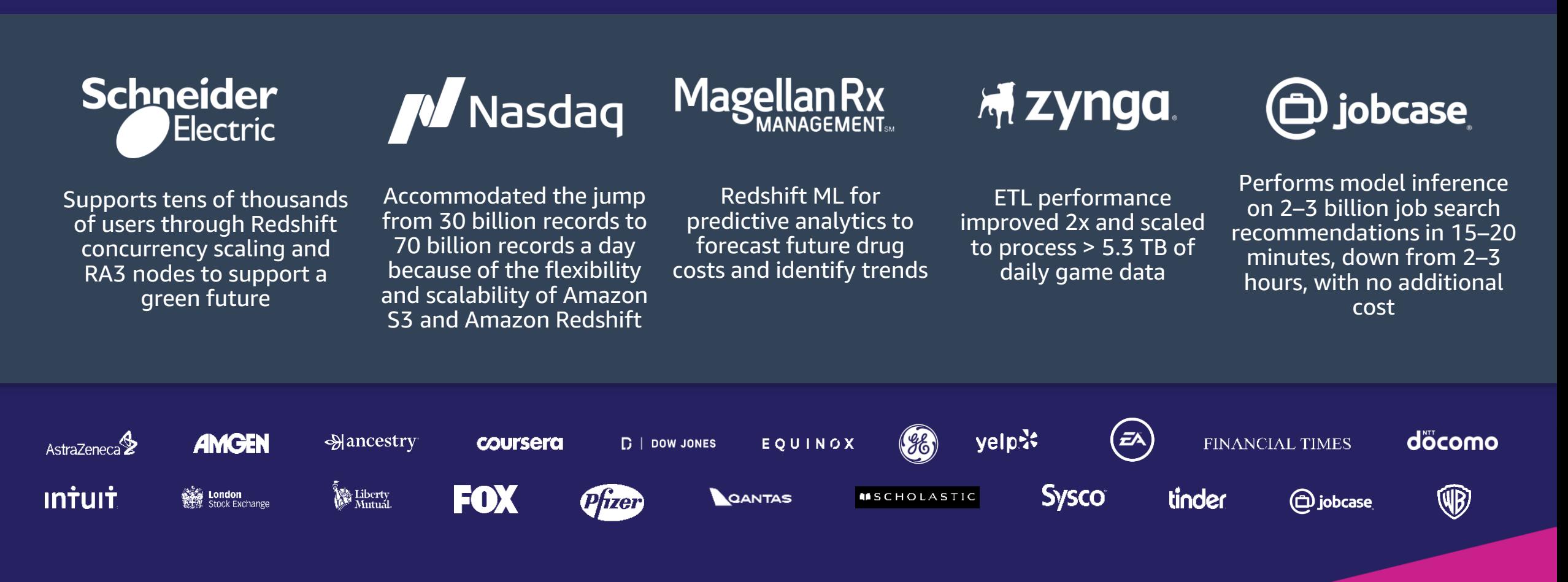

aws

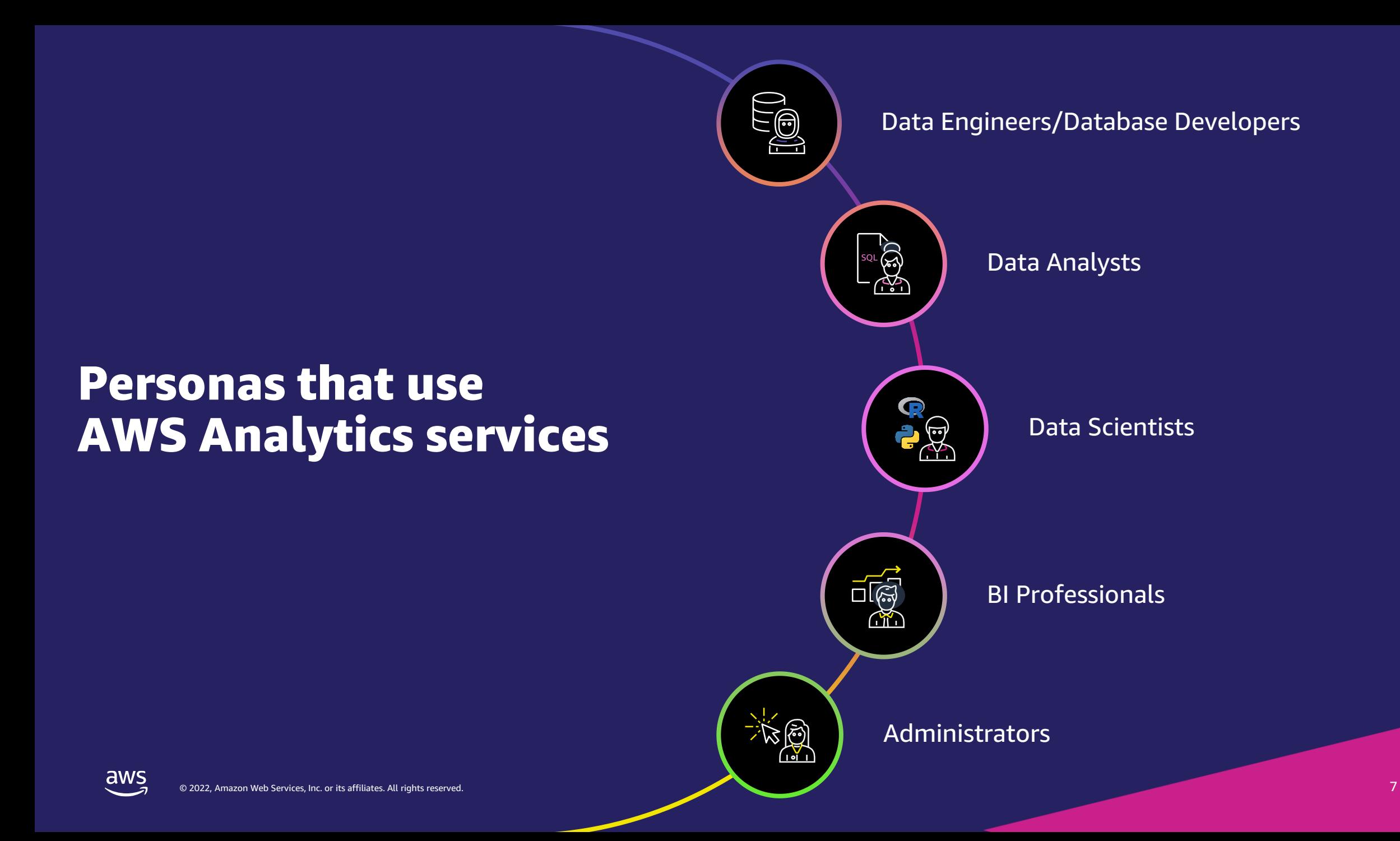

### Benefits of ML

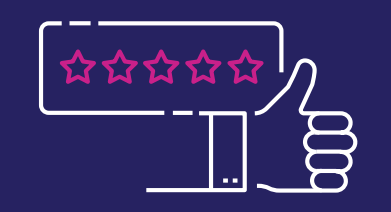

**Transform** customer experience

aws

Improve business operations

 $\bullet\bullet\bullet$ 

Better and faster decision-making

Innovate product or service

### Common ML use cases in a data warehouse

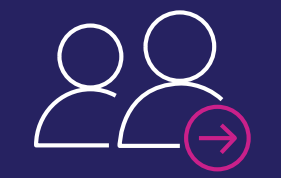

#### Customer churn detection **Predict if a sales**

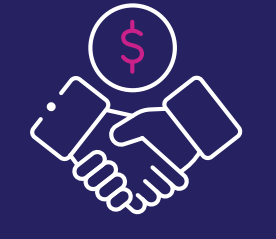

lead will close

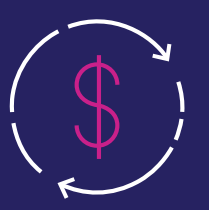

#### Price/revenue prediction

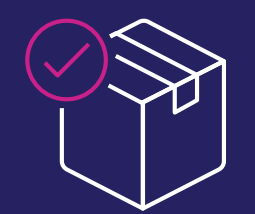

#### Product recommendation | Fraud detection | Customer lifetime

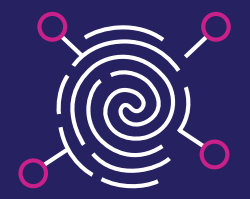

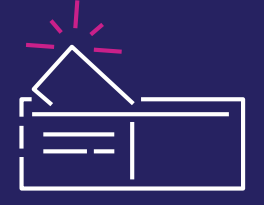

value prediction

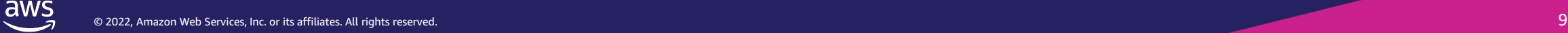

### ML workflows can be complex and iterative

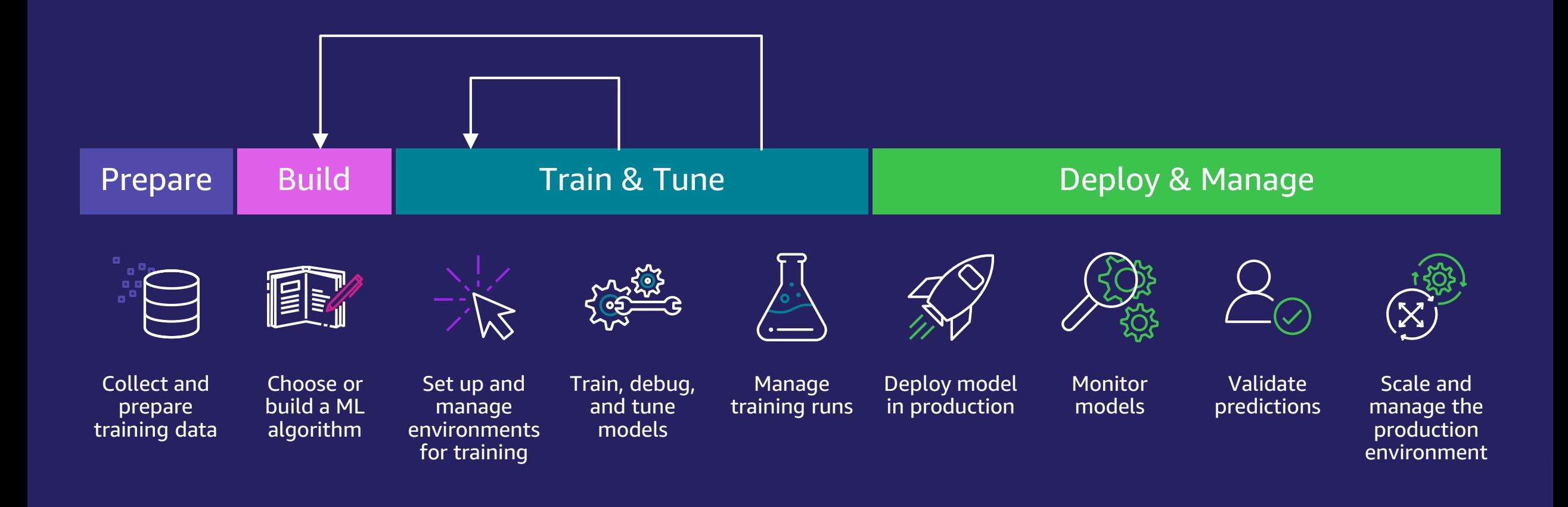

### ML requirements from data warehouse users

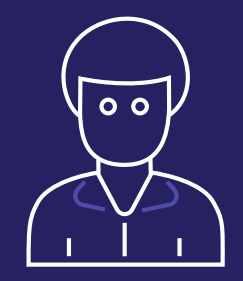

#### DATA ANALYSTS and DEVELOPERS

Want to train ML models and make ML-based predictions without having to learn complex ML concepts and external ML tools

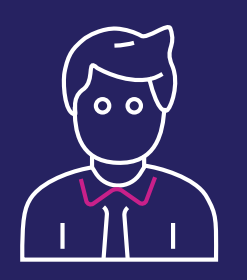

#### DATA SCIENTISTS

Want to perform ML training and prediction within the data warehouse

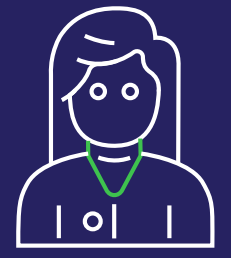

#### BI PROFESSIONALS

Want to use ML-based prediction with the queries they use in their dashboards and reports

### Our mission at AWS

Put the power of ML in the hands of every data analyst, database developer, and every data warehouse user

### Amazon Redshift ML

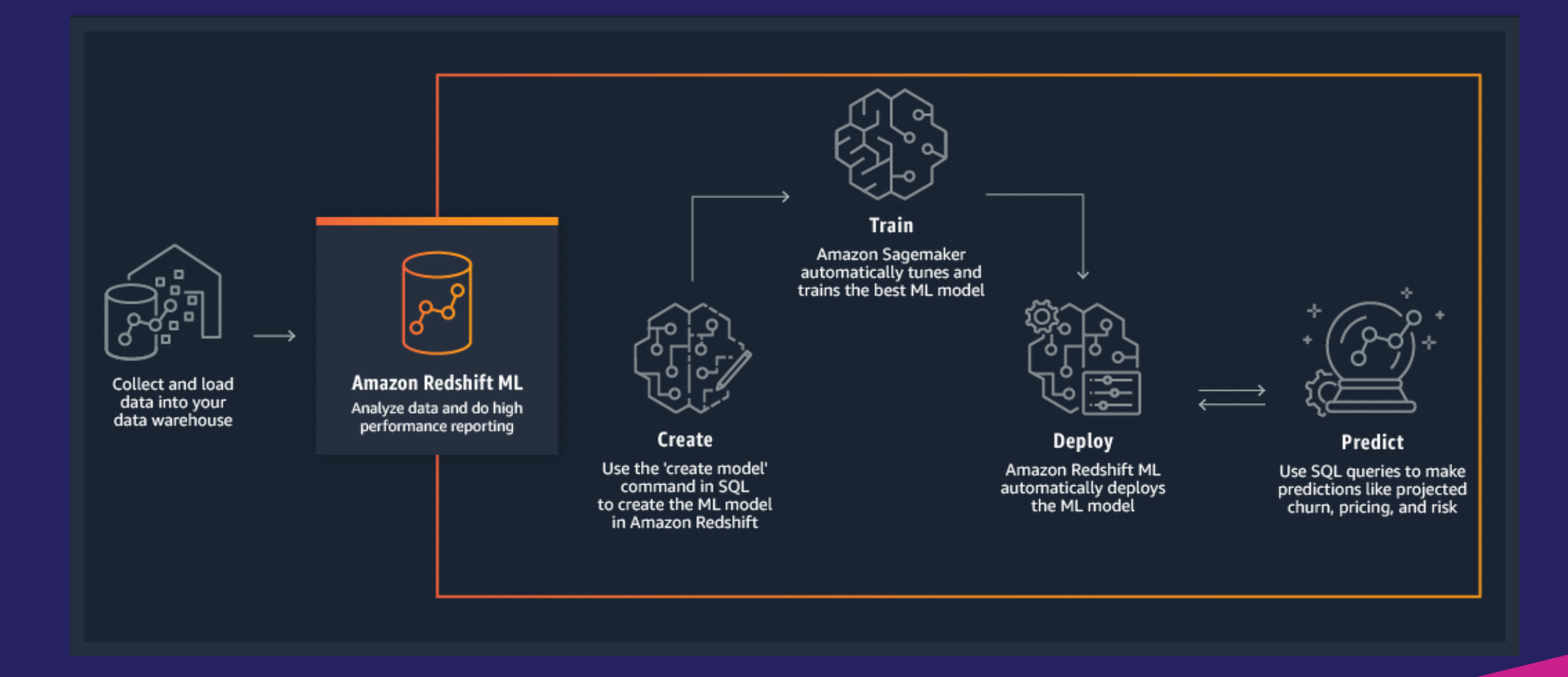

aws

### Amazon Redshift ML : Benefits

EASILY TRAIN AND USE ML IN SQL QUERIES WITH AMAZON SAGEMAKER

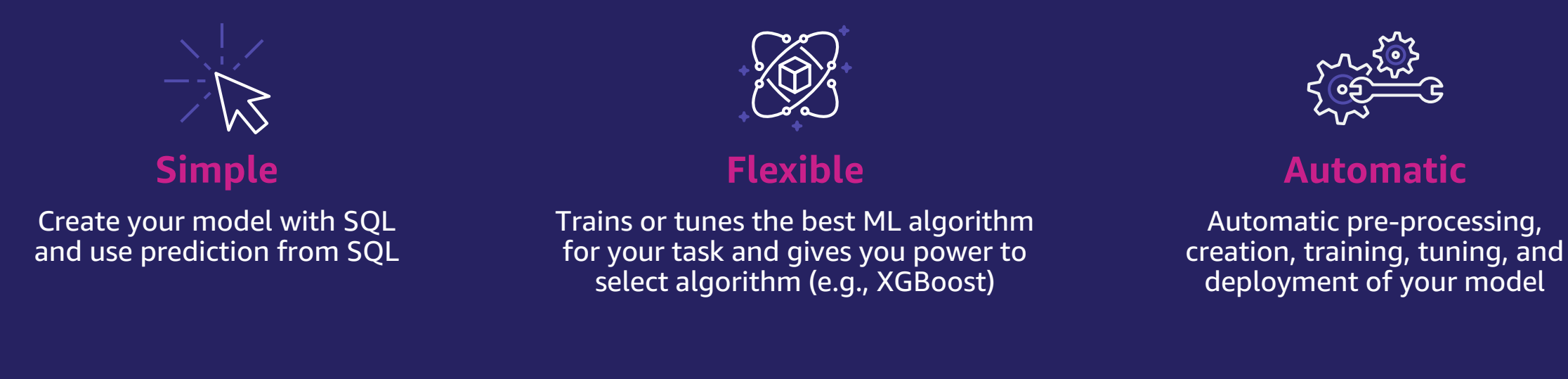

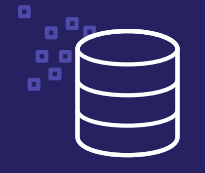

#### **Performant**

Models are compiled with SageMaker Neo and deployed in Amazon Redshift; prediction happens locally and efficiently in your data warehouse

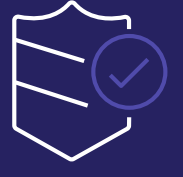

**Secure**

You do not have to worry about managing governance of data; data never leaves your VPC

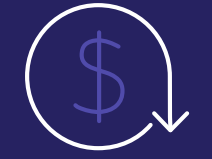

#### **Cost optimized**

You only pay for training while prediction comes at no extra cost

### How Amazon Redshift ML works

#### **T R A I N**

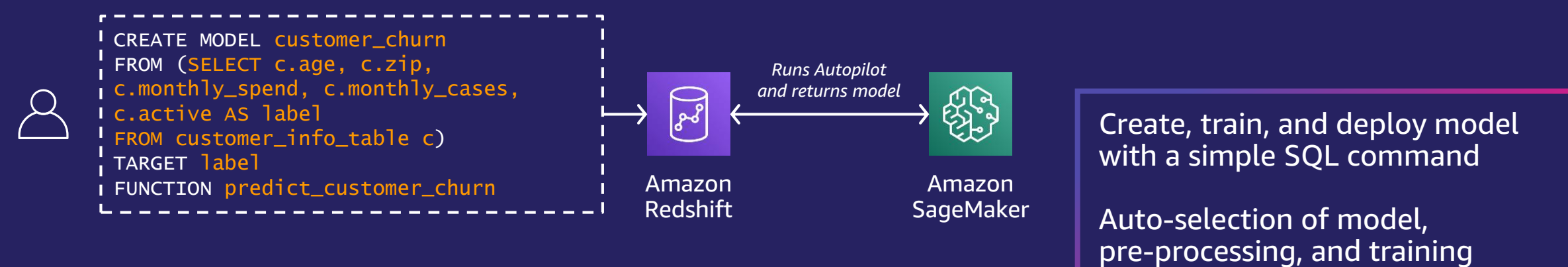

#### **P R E D I C T**

aws

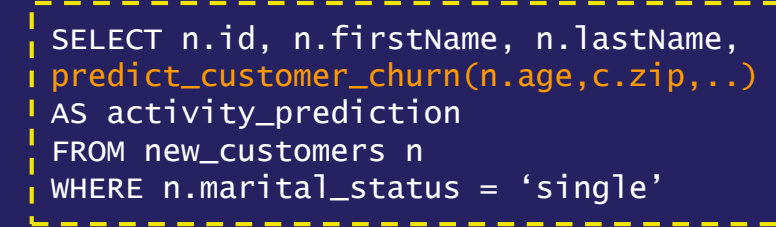

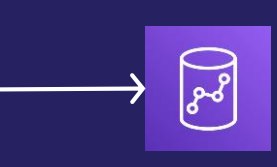

Amazon Redshift using SageMaker Autopilot

Trained model gets compiled by

data warehouse so that you can

make predictions using SQL

SageMaker Neo in Amazon Redshift

*Uses previously built model to predict in-place (inference executed entirely in Amazon Redshift)*

### Checking the status of ML Model

#### Check status of model with SHOW MODEL command

SHOW MODEL ALL shows all your models

Provides status of the models

System table STV\_ML\_MODEL\_INFO provides the model status

#### SHOW MODEL customer\_churn

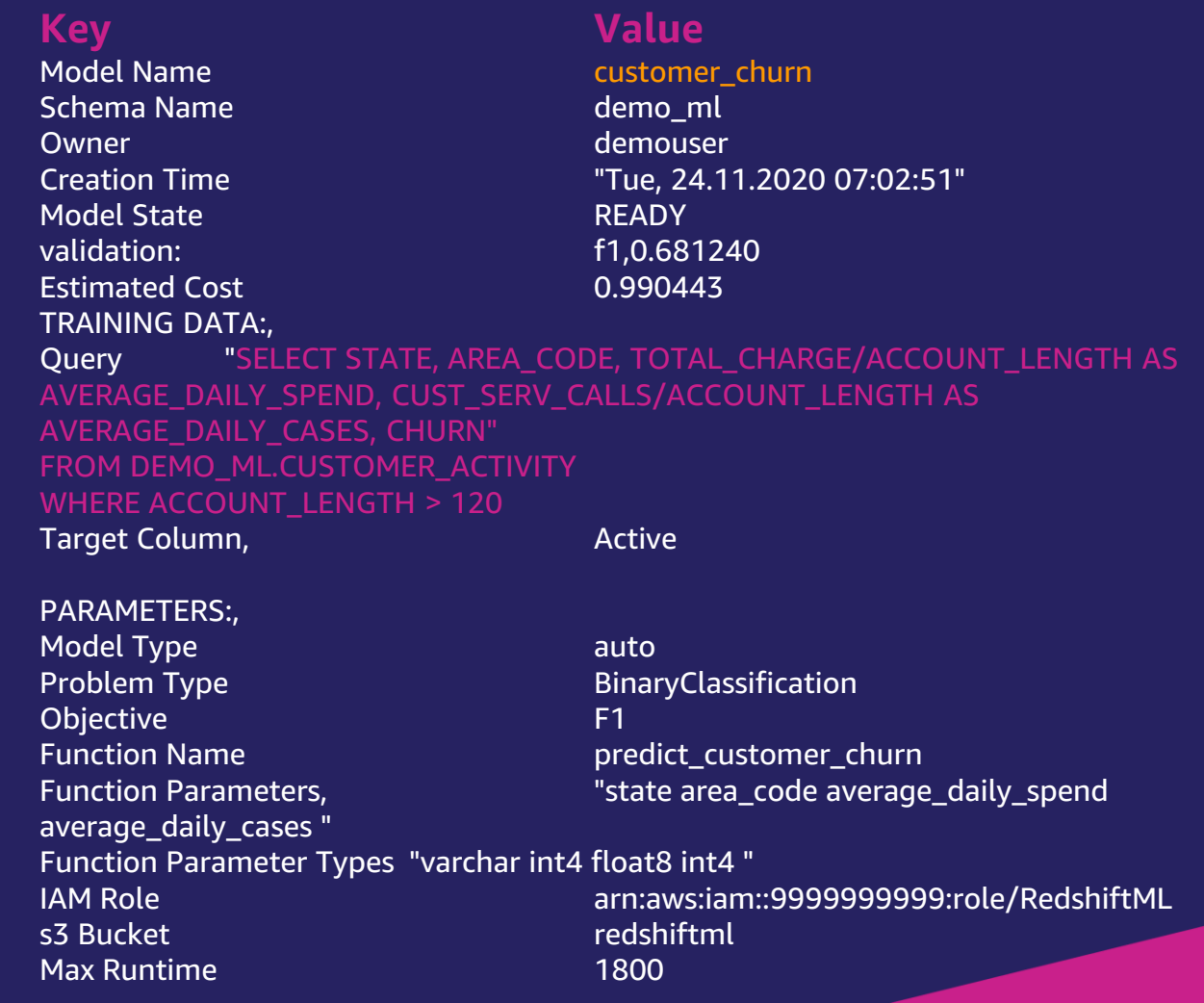

### Persona Examples

### Creating and training ML model

**D A T A A N A L Y S T**

Specify training data as a table name or SELECT query

TARGET column specifies the column you are trying to predict

FUNCTION specifies the name of the prediction function that will be generated

#### CREATE MODEL customer\_churn

FROM (SELECT c.age as feat\_1, c.zip AS feat\_2, c.monthly\_spend AS feat\_3, c.monthly\_cases AS feat\_4, c.active AS label FROM customer\_info\_table c)

TARGET label

FUNCTION predict\_customer\_churn

### Using ML Model for Prediction

The prediction (inference) function is available as a UDF

You can generate prediction from any SQL construct just as you use UDFs today

You can use WLM to prioritize your compute resources for inference function

Prediction function takes all benefits of Amazon Redshift, including the massively parallel processing capability SELECT customer\_id, predict\_customer\_churn(age, zip, monthly\_spend, monthly\_cases)

FROM customer\_info\_table;

### Training with PROBLEM TYPE and Objective

#### **CITIZEN DATA SCIENTIST**

PROBLEM\_TYPE can be *REGRESSION | BINARY\_CLASSIFICATION | MULTICLASS\_CLASSIFICATION* 

OBJECTIVE Specifies the name of the objective metric used to measure the predictive quality of a machine learning system 'MSE' | 'Accuracy' | 'F1' | 'F1Macro' | 'AUC'

CREATE MODEL customer\_churn

FROM (SELECT c.age as feat\_1, c.zip AS feat\_2, c.monthly\_spend AS feat\_3, c.monthly\_cases AS feat\_4, c.active AS label FROM customer\_info\_table c)

TARGET label

FUNCTION predict\_customer\_churn

PROBLEM\_TYPE BINARY\_CLASSIFICATION

OBJECTIVE 'F1'

### Creating and training ML model

**DATA SCIENTIST** 

Optionally specify:

Model type; e.g., XGBOOST

Objective for training; e.g., mean squared error (MSE)

Preprocessors or hyperparameters

CREATE MODEL model\_abalone\_xgboost\_regression FROM (SELECT shell\_weight, …….rings FROM abalone\_xgb\_train) TARGET Rings FUNCTION func\_model\_abalone\_xgboost\_regression IAM\_ROLE 'arn:aws:iam::963462676454:role/Redshift-ML' AUTO OFF MODEL\_TYPE xgboost OBJECTIVE 'reg:squarederror' PREPROCESSORS 'none' HYPERPARAMETERS DEFAULT EXCEPT (NUM\_ROUND '100')

### Bring your model to Amazon Redshift ML

**INVOKE REMOTE SAGEMAKER ENDPOINT FROM SQL** 

#### **C R E A T E M O D E L**

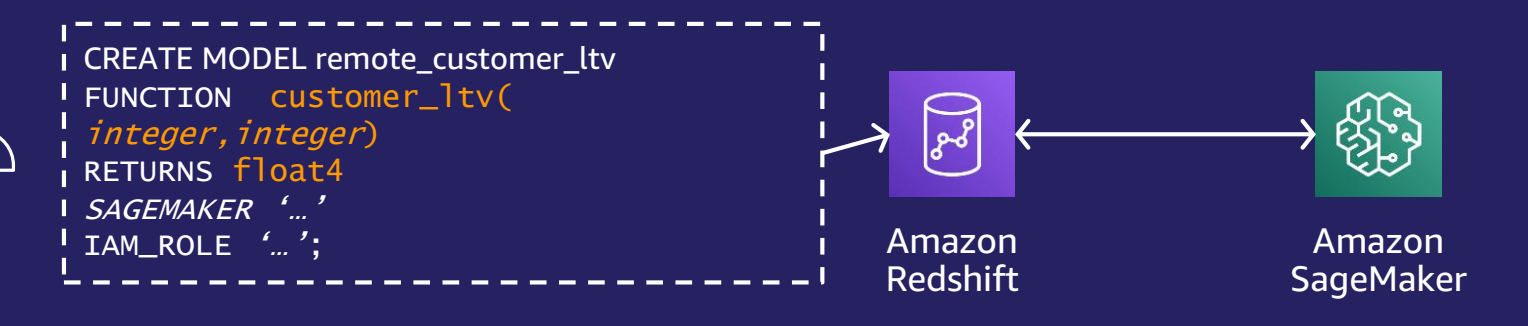

#### **P R E D I C T**

SELECT n.id, n.firstName, n.lastName, customer\_ltv(n.age,c.zip) AS activity\_prediction FROM new\_customers n WHERE n.marital\_status = 'single'

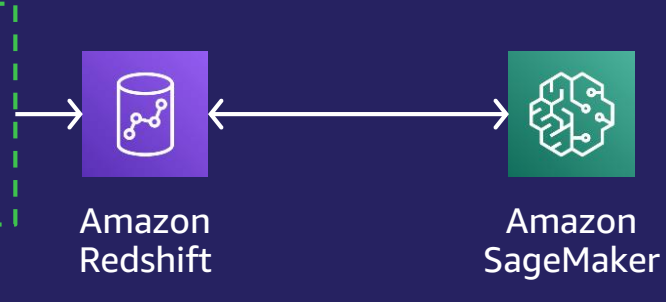

Create, train, and deploy model in SageMaker. Make available in Amazon Redshift via SageMaker External Function

Invoke your model from Amazon Redshift

Provides you full flexibility and algorithms of Amazon SageMaker

### Bring your model to Amazon Redshift ML

**IMPORT SAGEMAKER TRAINED MODELS FOR LOCAL INFERENCE** 

#### **C R E A T E M O D E L**

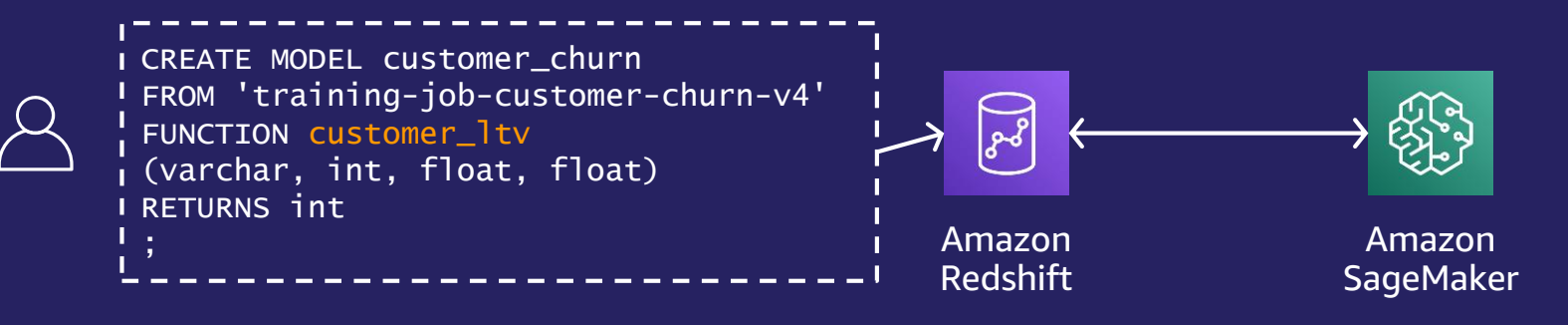

**P R E D I C T**

SELECT n.id, n.firstName, n.lastName, customer\_ltv(n.age,c.zip) AS activity\_prediction FROM new\_customers n WHERE n.marital\_status = 'single'

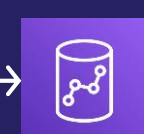

Amazon Redshift

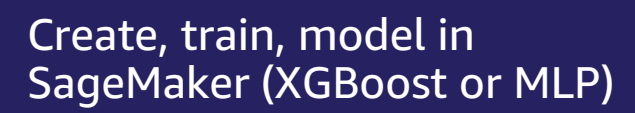

Import the model into Amazon Redshift

Trained model gets compiled by SageMaker Neo in Amazon Redshift data warehouse so that you can make predictions using **SQL** 

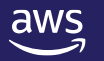

### Supported Algorithms

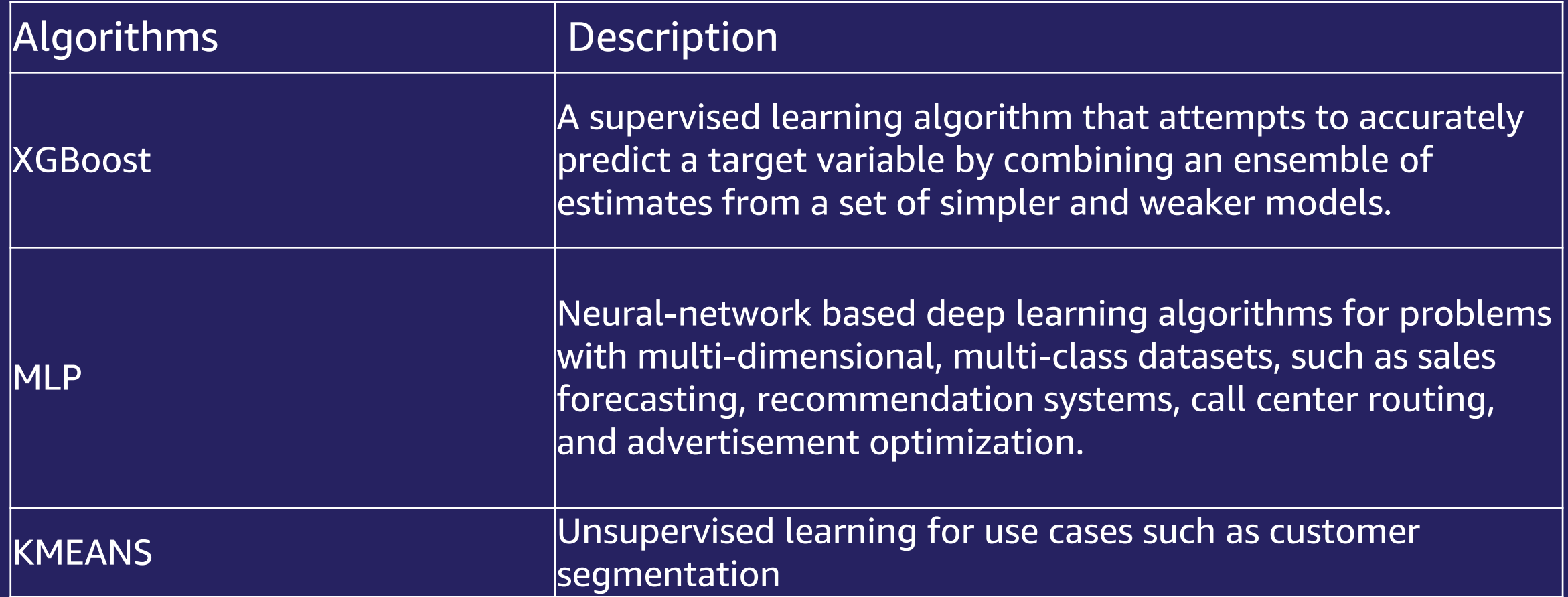

### Amazon Redshift ML: Optimized for cost

Typically predictions drive cost in production

You only pay for training while prediction comes at no extra cost when you use Amazon Redshift ML

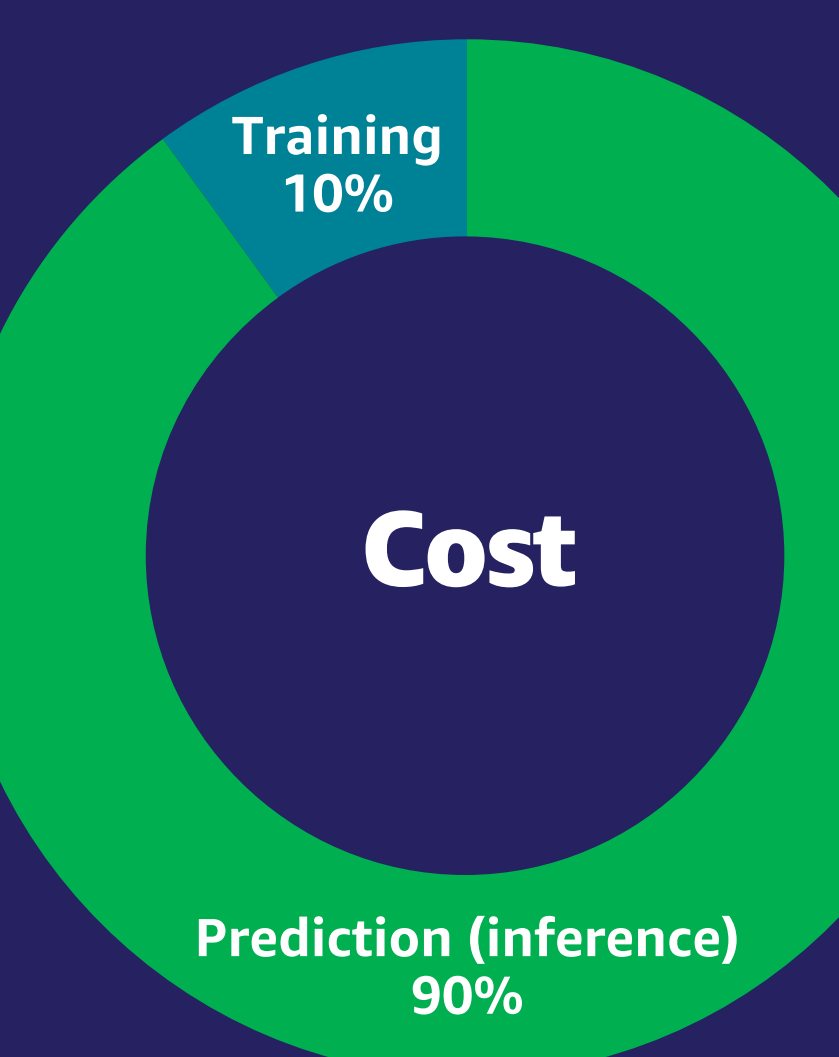

### Cost controls for training

Optionally specify max\_cells (number of rows \* number of columns) selected in the training query

If training data produced by *query* exceed max\_cells, Amazon Redshift automatically reduces training data without creating bias

Default max\_cells (1M cells) keeps cost below <\$20 out of the box

You can also set max runtime to control your cost. Default value is 5400 seconds

CREATE MODEL **customer\_churn FROM** *query*

**… SETTINGS (** max\_cells = 200000**)**

CREATE MODEL **customer\_churn FROM** *query*

**… SETTINGS (** MAX\_RUNTIME 3000**)**

## Demo

### Machine Learning in Redshift

### Additional Resources

- [Redshift ML Blog](https://aws.amazon.com/blogs/big-data/create-train-and-deploy-machine-learning-models-in-amazon-redshift-using-sql-with-amazon-redshift-ml/)
- [Documentation](https://docs.aws.amazon.com/redshift/latest/dg/r_CREATE_MODEL.html#r_simple_create_model)
- [GitHub Repository](https://github.com/aws-samples/amazon-redshift-ml-getting-started)
- [Unsupervised training with K-Means](https://aws.amazon.com/blogs/big-data/use-unsupervised-training-with-k-means-clustering-in-amazon-redshift-ml/)
- [Regression model](https://aws.amazon.com/blogs/machine-learning/build-regression-models-with-amazon-redshift-ml/)
- [Multi-class classification](https://aws.amazon.com/blogs/machine-learning/build-multi-class-classification-models-with-amazon-redshift-ml/)
- [XGBoost](https://aws.amazon.com/blogs/machine-learning/build-xgboost-models-with-amazon-redshift-ml/) Model
- [Bring Your Model for remote inference](https://aws.amazon.com/blogs/machine-learning/bring-your-amazon-sagemaker-model-into-amazon-redshift-for-remote-inference/)

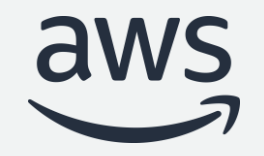

# Thank you!

© 2022, Amazon Web Services, Inc. or its affiliates. All rights reserved. © 2022, Amazon Web Services, Inc. or its affiliates. All rights reserved.